# Data Management in Practice: Database and Reporting System for Voluntary Counseling and Testing Center in Cambodia

Mam Sovatha,

Chief of Data Management unit, National Center for HIV/AIDS, Dermatology and STD, MOH

First Phnom Penh Symposium on HIV Medicine, 14-15 September 2006

# Background

- In the last 6 years number of VCCT sites in Cambodia increased dramatically.
- Necessity to monitor the activities of VCCT
- The existing VCCT tools needed to be simplified and standardized in order to get accurate, timely information from the sites.

#### Number of VCCT Sites 1995- 2006 (End of June)

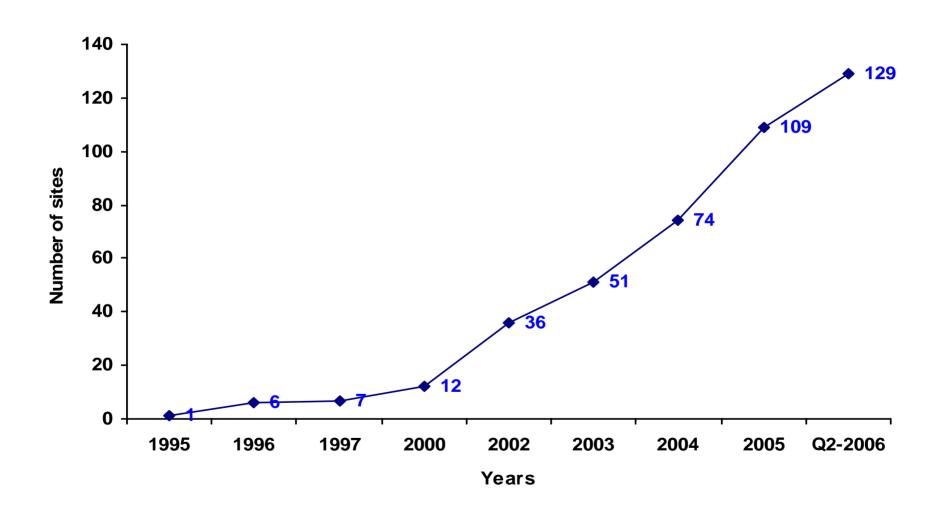

#### Number of VCCT (Govn't site) Sites currently equipped with computer

- **■** Computer Equipped
- Non-Computer Equipped

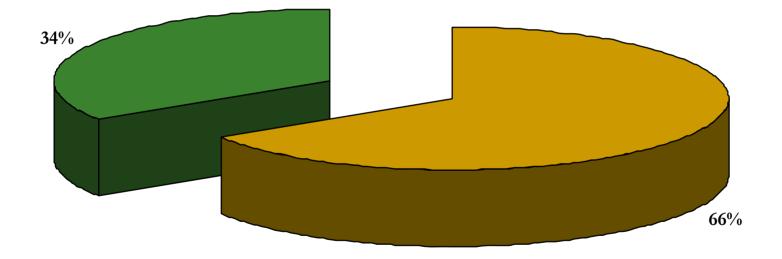

## Changing of the tools and reporting system

- At the end of 2005 data management unit at NCHADS have been created in order to collaborate with other unit on update/revise the exist data collection tools and also collecting, Compiling the data from VCCT, OI/ART,STD Clinic, HBC. Until now we have 1 central data management team and 11 Provincial data management teams in 11 provinces (PVG, SVR, BTB, KDL, TKO, KHK, SHV, SRP, PST, KCM, BMC) which are supported WHO.
- In order to decrease the workload of staff at the facilities and get more accurate data we have changed the frequency of report from monthly to quarterly basis.
- Simplified the report form (officially used Jan. 2006)
- Simplified the Database (early 2006)

### Changes in the Reporting Form for VCCT

- Layout of the report was totally change
- Delete some unnecessary Information from the report and standardize Age group.
- Adding information referral information.

| Total: Patient: 9               |                    | = 57 (4.70%)<br>= 409 (95.29%) | Marital Status             | _                  | sk Behavior<br>er And % | Refer to L.W.I<br>17P<br>WorldVision:<br>30P |
|---------------------------------|--------------------|--------------------------------|----------------------------|--------------------|-------------------------|----------------------------------------------|
| Total male 635p= Total (60.68%) |                    | al female 350p=<br>(39.3%)     | Single : 384p (38.98%)     | Military:          | 12 /247 (25.07%)        |                                              |
| Result of HIV                   |                    | Fiancé : p                     | Police:                    | 0/0 (%)            |                         |                                              |
| HIV +                           |                    | HIV-                           |                            | DSWs;              | 0/0 (%)                 |                                              |
| Male                            | Female             | Male Fema                      |                            | IDSWs:             | 6 /47 (4.77%)           |                                              |
| Total :28p (2.84%)              | Total: 29p (2.94%) | Total : Total<br>607p          | 321p Divorced: 92p (9.34%) | Risk Partner:      | 0/0 (%)                 |                                              |
| 04:15-24y (0.40%)               | 06.16.24           | (32.58                         |                            | Partner or Parent: | 0/0 (%)                 | /                                            |
| 0:25-29y (.%)                   | 0 5 : 15-24y       | (61 .62%)                      |                            | Risk Group(Non pre | cise) 0/0 (%)           |                                              |
| 0 . 25-275 (.70)                | (0.50%)            |                                |                            | Student:           | 0/60 (6.09%)            |                                              |
| 24:>29y (2.43%)                 | 0:25-29y (.%)      |                                |                            | Non information:   | 32 /553(56. 14%)        |                                              |
| -                               | 24:>29y (2.43%)    |                                | 44 2011 200 200 200 200    | House wife:        | 7 / 78 (7.9%)           |                                              |

#### **OLD Paper-based (top) and Computer generated (bottom) Report format**

| 1. Activity                             | N    |            | % HIV positive |
|-----------------------------------------|------|------------|----------------|
| Total number of patients attending VCCT | 1025 |            | 5.9 %          |
| 2. Distribution by age and sex          | _ N  | % of total | % HIV positive |
| Males                                   | 654  | 63.8 %     | 4.1 %          |
|                                         | 1    | 100.0 %    | 0.0 %          |
| 0-14                                    | 17   | 39.5 %     | 5.9 %          |
| 15-24                                   | 206  | 62.2 %     | 1.5 %          |
| 25-29                                   | 134  | 64.7 %     | 0.7 %          |
| 30 & +                                  | 296  | 66.8 %     | 7.4 %          |
| Females                                 | 371  | 36.2 %     | 8.9 %          |
| E                                       |      | 0.0 %      | 0.0 %          |
| 0-14                                    | 26   | 60.5 %     | 0.0 %          |
| 15-24                                   | 125  | 37.8 %     | 3.2 %          |
| 25-29                                   | 73   | 35.3 %     | 13.7 %         |
| 30 & +                                  | 147  | 33.2 %     | 12.9 %         |
| 3. Distribution by marital status       | N    | % of total | % HIV positive |
| Single                                  | 401  | 39.1 %     | 2.7 %          |
| Married                                 | 527  | 51.4 %     | 6.1 %          |
| wot'                                    | 97   | 9.5 %      | 17.5 %         |
| 4. Distribution by assumption           | •    | 0.0 70     | 17.5 %         |

# Computer-based New Report form for both Paper-based and

| ឈ្មោះមន្ទីរពេទ្យបង្អែក/គ្លីនីក (Facility) |                                                                                                    |               | លេខក្ខុដ (Facility Code) |      |      |  |  |
|-------------------------------------------|----------------------------------------------------------------------------------------------------|---------------|--------------------------|------|------|--|--|
| ឈ្មោះប្រ                                  | សុកប្រតិបត្តិ (Operational District)                                                                      | ខេត្ត/ក្រុង(P | rovince)                 |      |      |  |  |
| ឆ្នាំ (yea                                | ar)                                                                                                    | ត្រីមាសទី (C  | (uarter)                 |      |      |  |  |
|                                           | ចំនួនអតិថិជនដែលបានទទួលការផ្តល់ប្រឹក្សា មុនពេលធ្វើតេស្ត (Number of Client referred from )                  |               |                          |      |      |  |  |
| ពេស្ត                                     |                                                                                                    |               |                          |      |      |  |  |
| មុនពេលធ្វើតេស្ត                           | អតិថិជនដែលបានបញ្ជូនមកពី សេវាព្យាបាលជំងឺរបេង ‹ មណ្ឌលសុខភាព, អតីតមន្ទីរពេទ្យស្រុក, មន្ទីរពេទ្យបង្អែក›       |               |                          |      |      |  |  |
|                                           | អតិថិជនដែលបានបញ្ជូនមកពី <b>កន្លែងជ្រុង១ទ្យេត</b> (Others)                                                 |               |                          |      |      |  |  |
|                                           |                                                                                                    |               |                          | សរុប | (    |  |  |
|                                           |                                                                                                    | អាយុ          | ប្រុស                    | ស្រី | សរុប |  |  |
|                                           | ចំនួនអតិថិជំនាំដែលបានទទួលធ្វើតេស្ត (# of Clients tested)                                                  |               |                          |      | (    |  |  |
|                                           |                                                                                                    | ≤ 14          |                          |      | (    |  |  |
|                                           | តេស្ត HIV +                                                                                               | 15 - 49       |                          |      |      |  |  |
|                                           |                                                                                                    | > 49          |                          |      |      |  |  |
| 25.                                       |                                                                                                    | សរុប          | 0                        | 0    |      |  |  |
| បានធ្វើតេស្ត                              | តេស្ត HIV -                                                                                               | ≤ 14          |                          |      |      |  |  |
| 다                                         |                                                                                                    | 15 - 49       |                          |      |      |  |  |
|                                           |                                                                                                    | > 49          |                          |      |      |  |  |
|                                           |                                                                                                    | សរុប<br>≤ 14  | 0                        | 0    |      |  |  |
|                                           | តេស្ត HIV Indeterminate                                                                                   | 15 - 49       |                          |      |      |  |  |
|                                           |                                                                                                    | > 49          |                          |      |      |  |  |
|                                           |                                                                                                    | សរុប          | 0                        | 0    |      |  |  |
|                                           |                                                                                                    | ≤ 14          | - 0                      |      |      |  |  |
|                                           |                                                                                                    | 15 - 49       |                          |      |      |  |  |
| តេស្ត                                     | ចំនួនអតិថិជនដែលបានទទួលការផ្តល់ប្រឹក្សា ក្រោយពេលធ្វើតេស្ត<br>(# of Clients received Post-Test Counseling ) | > 49          |                          |      |      |  |  |
| ក្រាយពេលធ្វើតេស្ត                         |                                                                                                    | សរុប          | 0                        | 0    |      |  |  |
|                                           | ចំនួនអតិថិជនបានទទូលលទ្ធជល HIV + ដែលបានបញ្ជូនទៅកាន់ :                                                      | -             | ni្លងផ្ដល់សេវាOI/ART     |      |      |  |  |
| រា្ធា                                     |                                                                                                    |               | សេរាផ្សេងទៀត             |      |      |  |  |
|                                           | (# of HIV + Clients referred to Other services)                                                           |               | សរុប                     |      |      |  |  |
| ថ្ងៃ.ខែ.រ                                 | ្ម<br>ឆ្នាំធ្វើរបាយការណ៍ (date reported)                                                                  |               | 1                        | /    |      |  |  |
|                                           | និង ហត្ថលេខាអ្នកធ្វើរជាយការណ៍ (Report Completed by)                                                       |               |                          |      |      |  |  |
|                                           | និង ហត្ថលេខាអ្នកខចូលខុសត្រូវ VCCT (Report Approved by)                                                    |               |                          |      |      |  |  |

# Changes in the Database

- Simple and user friendly interface than the Previous version.
- Input mechanism can improve the quality of the data (point and Click versus Type-in)
- Store more records than the previous version (Epidata file VS MSDE)
- Simple backup and export function
- Report Generating faster than the previous version (Crystal report VS R- Statistical package)

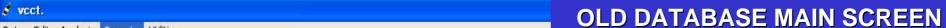

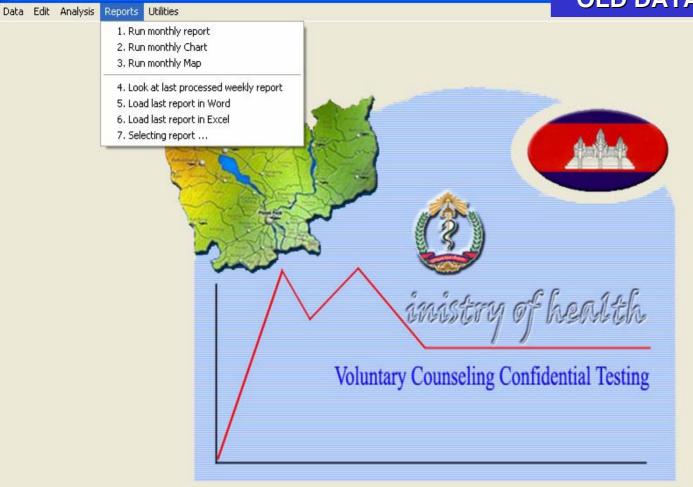

9/14/2006 2006

Last backup: 1/9/2005, on C:\VCCT\BACKUP\ Version: 1.1, 01/01/2005, ENGLISH

#### **OLD Data Entry Screen and Generated Report**

Unemployed

Pregnancy

Partner HIV+

Parent HIV+

Others

Follow up visit

5. Distribution by visit reason

Self demand with perceived risk

6. Distribution by risk assessment

Sex without condom with non regular partner

Self demand with symptoms

PREMARTITAL STATUS

Other

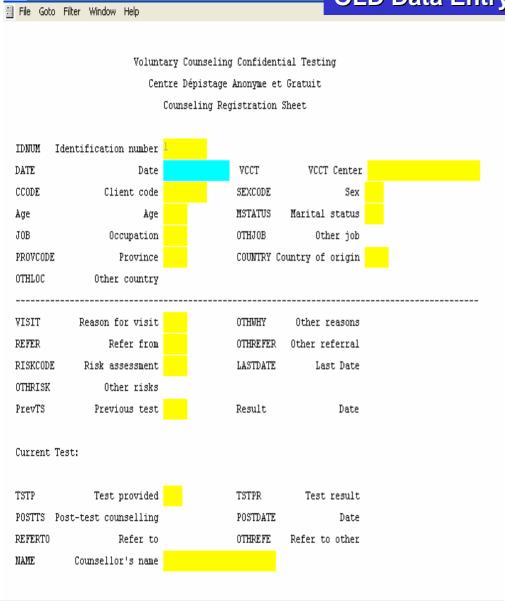

The data entry screen is in English and not put order as the one in registration paper

| Screen and Generated i                  | Report             |
|-----------------------------------------|--------------------|
| Total number of patients attending VCCT | 1025 <sup>-(</sup> |
| 2. Distribution by age and sex          | N                  |
| Males                                   | 654                |
|                                         | 1                  |
| 0-14                                    | 17                 |
| 15-24                                   | 206                |
| 25-29                                   | 134                |
| 30 & +                                  | 296                |
| Females                                 | 371                |
| No.                                     | 0                  |
| 0-14                                    | 26                 |
| 15-24                                   | 125                |
| 25-29                                   | 73                 |
| 30 & +                                  | 147                |
| 3. Distribution by marital status       | N                  |
| Single                                  | 401                |
| Married                                 | 527                |
| wot'                                    | 97                 |
| 4. Distribution by occupation           | N                  |
| DSW                                     | 0                  |
| Beer promotion gril karaok massage      | 54                 |
| Police Soldier                          | 249                |
| Fisherman                               | 1                  |
| Housewife                               | 26                 |
| Farmer                                  | 497                |
| Factory worker                          | 13                 |
| Construction worker                     | 12                 |
| Officer                                 | 21                 |
| NGO Worker                              | 4                  |
| Company worker                          | 0                  |
| Student                                 | 61                 |
| Seller                                  | 22                 |
| Driver                                  | 6                  |
| Health Worker                           | 11                 |
| Dressmaker                              | 14                 |
| aftsman's trade (artisan)               | 0                  |
| Artist                                  | 0                  |
| Child                                   | 16                 |

% of tota

63.8 %

100.0 %

39.5 %

62.2 %

64.7 % 66.8 %

36.2 % 0.0 %

60.5 %

37.8 %

35.3 %

33.2 % % of total

39.1 %

51.4 %

9.5 %

5.3 % 24.3 % 0.1 %

2.5 % 48.5 %

1.3 %

1.2 % 2.0 %

0.4 %

6.0 % 2.1 % 0.6 %

1.1 % 1.4 % 0.0 %

0.0 %

0.0 %

1.8 %

0.5 %

92.2 %

4.6 %

0.4 %

1.1 %

1.1 %

0.0 %

0.0 %

0.3 %

% of total

% of total

0

18

N

945

47

11

11

% of total

# New Database

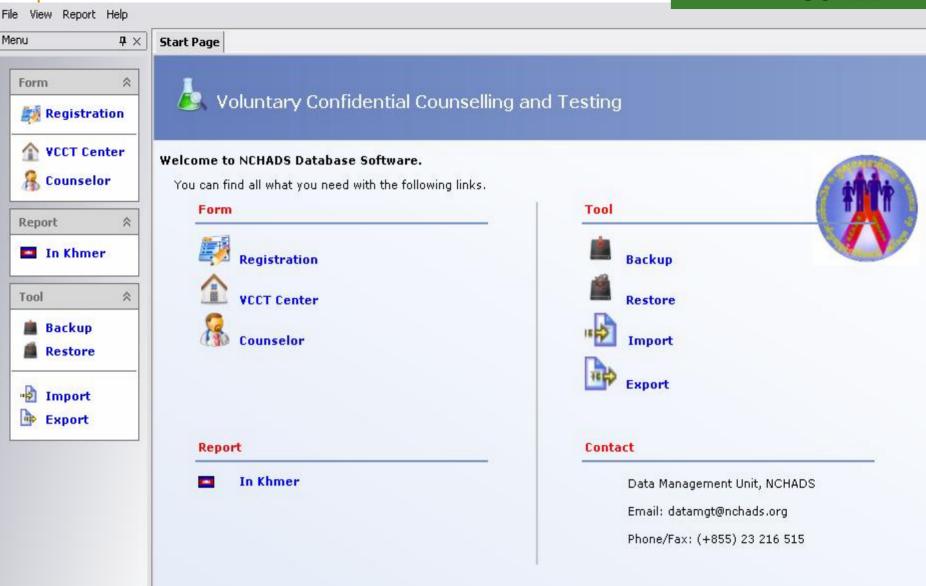

Main Screen is quit simple and Strait forward

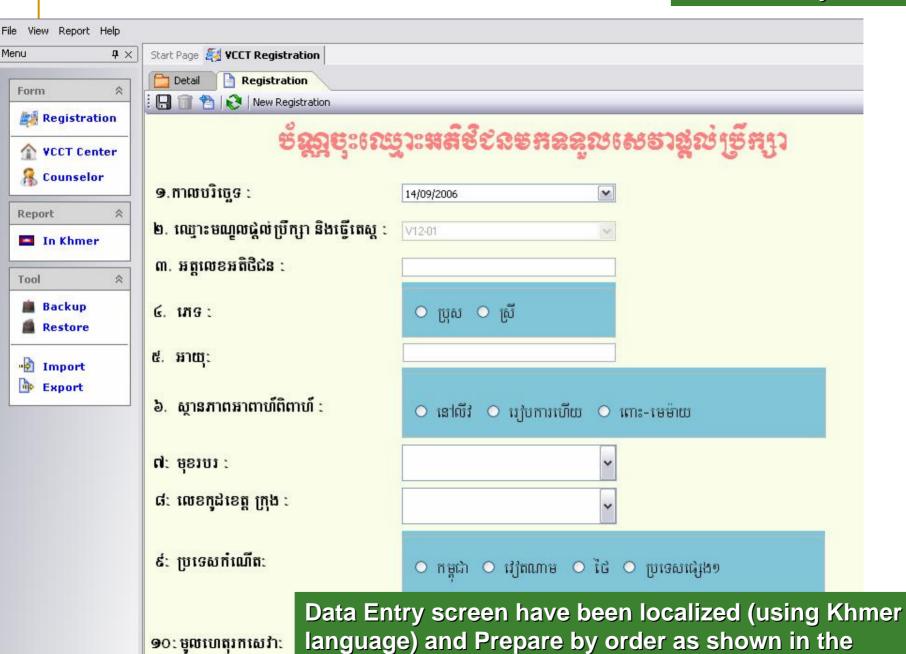

registration paper.

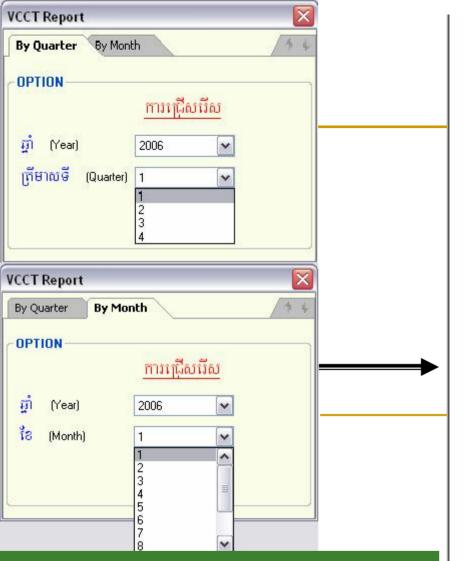

Report can be generated by Quarterly and Monthly.

#### REPORT GENERATING

| ឈ្មោះមន្ទីរពេឲ្យបង្កែ                                              | រុក/ ថ្មីទីក (Facility)   មទ្ទីរពេទ្យ មិច្ចភាពខ្មែរសូវៀប                                                                                                    | ಣುಕಕ್ಷಕ (Facility Code)   | V12-01 |       |       |
|--------------------------------------------------------------------|----------------------------------------------------------------------------------------------------|---------------------------|--------|-------|-------|
| ណ្ឌេទស្រុកប្រតិបត្តិ (Operational District) កណ្ដាល                 |                                                                                                    |                           |        |       |       |
| n (year)                                                           | 2006                                                                                                    |                           | 2      |       |       |
|                                                                    | <b>ងក្រោយ១១មំណាក់ក្រែវិប ជំនាបសក្ខិចល់</b> (Mumper                                                                                                    | of Client referred from ) |        | - 3   |       |
| 100000000000000000000000000000000000000                            | មក <b>ដោយគ្នាប់ប់</b> ( Self referred )                                                                                                    |                           |        |       | 152   |
| 150<br>150<br>150<br>150<br>150<br>150<br>150<br>150<br>150<br>150 | អតិថិជនបញ្ជូនមកពី <b>ខ ម្យីទិនិធម</b> (TB Program                                                                                                    | .)                        |        |       | 1     |
| 5.                                                                 | អតិថិជនបញ្ជូនមកពី <b>តខ្មែរខ្មៀង កន្សា</b> (Others )  តំនូង <b>អតិថិជនបញ្ជូនមកពី តខ្មែរខ្មៀង កន្សា</b> (Others )  ក្រុង  ក្រុង  ក្ត |                           | 103    |       |       |
|                                                                    |                                                                                                    |                           |        | OI NO | 256   |
| ត់ខ្លួនអតិមិន                                                      | <b>ailu mane ursuu</b> (#of Clients tested)                                                                                                    |                           | [in    | fig.  | oi in |
|                                                                    | IBI61 HIV +                                                                                                    | ≤ 14                      | 3      | 1     | -4    |
|                                                                    |                                                                                                    | 15 - 49                   | 66     | 49    | 115   |
|                                                                    |                                                                                                    | > 49                      | 4      | 3     | 7     |
|                                                                    |                                                                                                    | m ju                      | 73     | 53    | 126   |
|                                                                    | TRATHIV _                                                                                                    | ≤ 14                      | 5      | 2     | 7     |
| 5                                                                  | mig IIV -                                                                                                    | 15 - 49                   | 51     | 62    | 113   |
| BROBIE S                                                           |                                                                                                    | > 49                      | 4      | 6     | 10    |
| -                                                                  |                                                                                                    | CO NU                     | 60     | 70    | 130   |
|                                                                    |                                                                                                    | n si                      | 133    | 123   | 256   |
|                                                                    |                                                                                                    |                           |        |       |       |
| Ī                                                                  |                                                                                                    |                           | [iin   | fig.  | min   |
| ช่ออม ติซีป                                                        | នដែលបានទទួលការផ្តល់ ប្រឹក្សា ព្រោយពេលធ្វើបាញ                                                                                                    | < 14                      | 8      | 3     | 1     |
| ទំនួន <b>ង តិនិ</b><br>(#of Clie                                   | Generated print or sa interceive file in man (Word, PD                                                                                                    | ve as ele<br>y differer   | ctro   | nic   | ıt    |

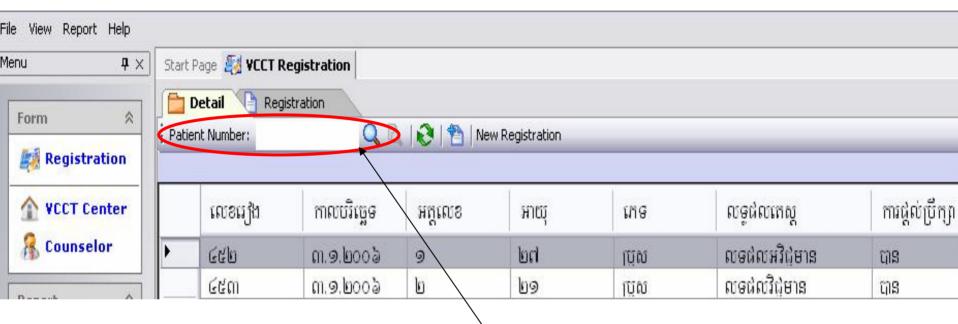

Searching for a record is quit simple and fast by just enter the VCCT client code.

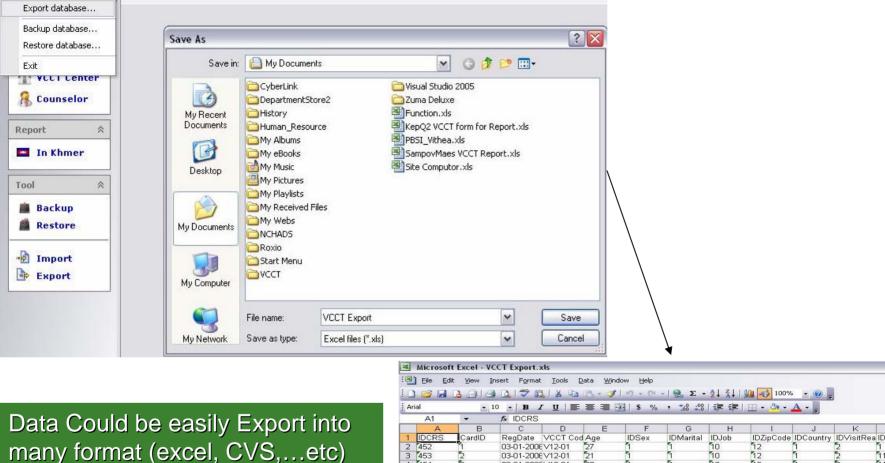

Data Could be easily Export into many format (excel, CVS,...etc) for easily import to the statistical package for Analysis.

VCCT (F:\ksfh82006.bak)

File View Report Help

Import database...

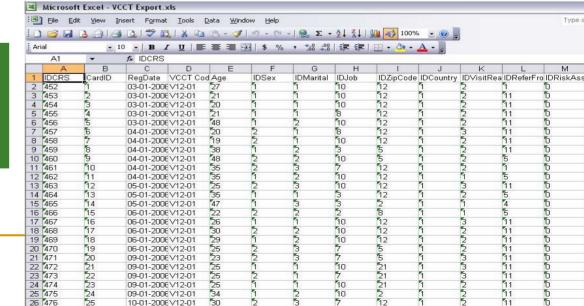

**EXPORT FUNCTION** 

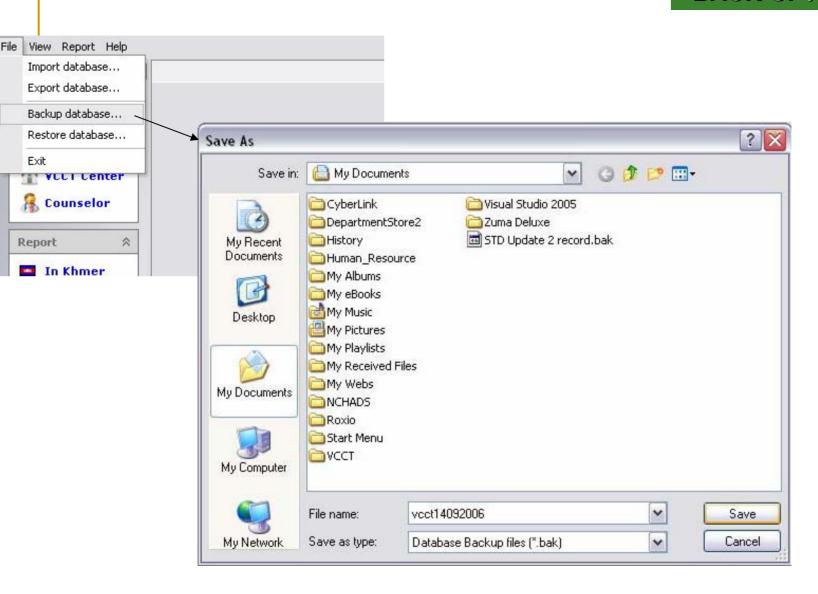

Simple way to back up and restore the whole database as easy as save and open the document in word processor.

# Changing of the reporting Flow

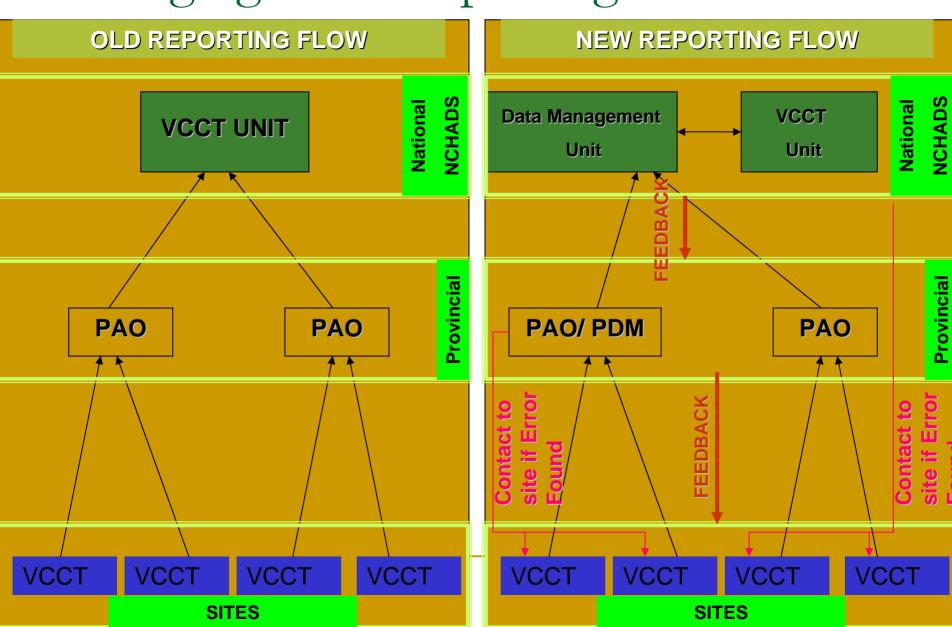

#### Limitation

 Although strong system in place, we haven't done any in depth analysis of the electronic data available.

#### Lesson Learnt

- Using well-designed, simple and standardized paper-based and electronic tools improved the quality and timeliness of VCCT data and contributed to strengthen the VCCT programme monitoring and evaluation.
- Well designed system alone could make the system working. The continuous support to VCCT sites is also one key element.

#### Recommendations

In addition to the paper-based report, the in depth analysis of VCCT electronic datasets will allow better understanding of the type of VCCT clients over time.